حامعة  $+90.18$ *NIVERSITY OF BATH* 

RÉPUBLIQUE ALGÉRIENNE DÉMOCRATIQUE ET POPULAIRE

MINISTÈRE DE L'ENSEIGNEMENT SUPÉRIEUR ET DE LA RECHERCHE SCIENTIFIQUE UNIVERSITÉ BATNA 2 **FACULTE DE TECHNOLOGIE** 

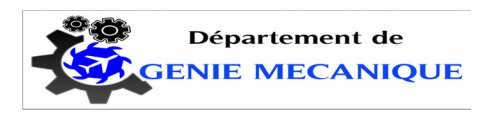

Filière : Génie mécanique

Spécialité : Energétique

#### **THEME**

#### Contribution au développement du logiciel « PompAx » : Conception 3D d'une pompe axiale

**PAR: BITAM ABED ERAOUF** 

Proposé et dirigé par: Dr. Laïd MESSAOUDI

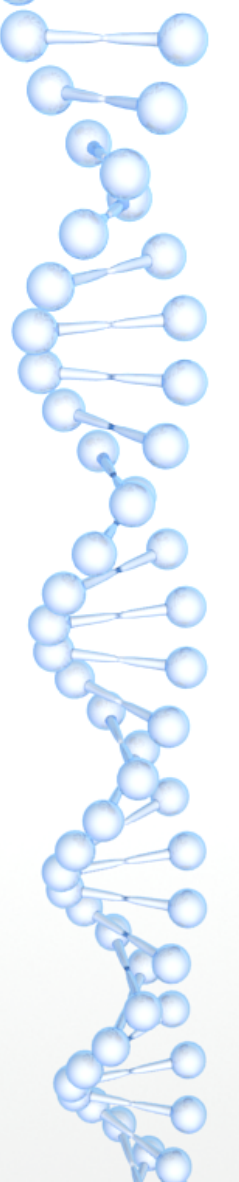

# *Plan de soutenance*

- Introduction générale
- Position du problème
- Logiciel *PompAx*
- Outils de conception (*FreeCAD*)
- Conception de la pompe en *Python*
- **Résultats**
- Conclusion générale et perspectives
- Démonstration

## *Introduction générale*

Une pompe à flux axial est un type commun de pompe qui consiste essentiellement en une hélice (roue axiale) dans une conduite, l'hélice peut être entraînée directement par un moteur scellé dans une cylindre ou par un moteur électrique (ou à essence / diesel) montés sur cylindre de l'extérieur ou par un arbre d'entraînement qui perce le cylindre.

Elle est constituée par un cylindre en fonte à l'intérieur duquel se trouvent un *stator* (fixe) et un *rotor* (mobile) en acier qui tourne tangentiellement au stator. Solidaires du rotor, les palettes peuvent coulisser et sont maintenues en contact avec les parois du stator.

Les pompes axiales, également appelées pompes à hélice, sont utilisées dans des applications à haut débit et faibles hauteurs d'élévation (irrigation par exemple). Ces pompes sont construites presque exclusivement à un seul étage.

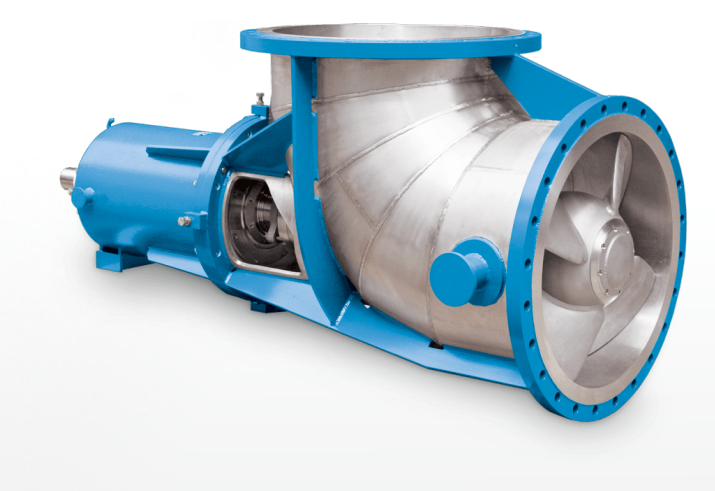

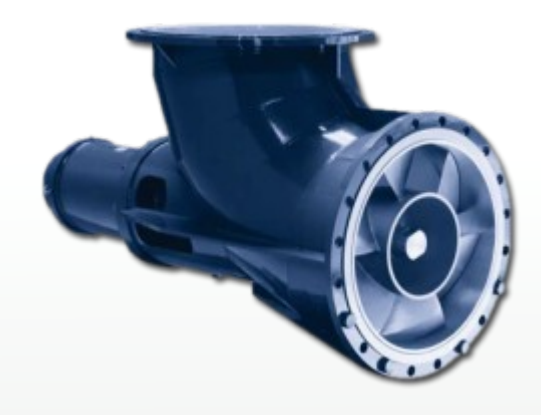

## *Position du problème*

Il s'agit dans cette étude d'exploiter les résultats que donnent le logiciel de dimensionnement des pompes axiales « *PompAx* » qui se présentent sous forme de fichiers donnant les 16 profils (NACA) constituant le rotor et 16 constituant le stator.

L'objectif de cette étude est d'automatiser l'exploitation de ces fichiers jusqu'à la conception finale de la pompe afin de la préparer à la simulation numérique et ce sans aucune intervention de l'utilisateur.

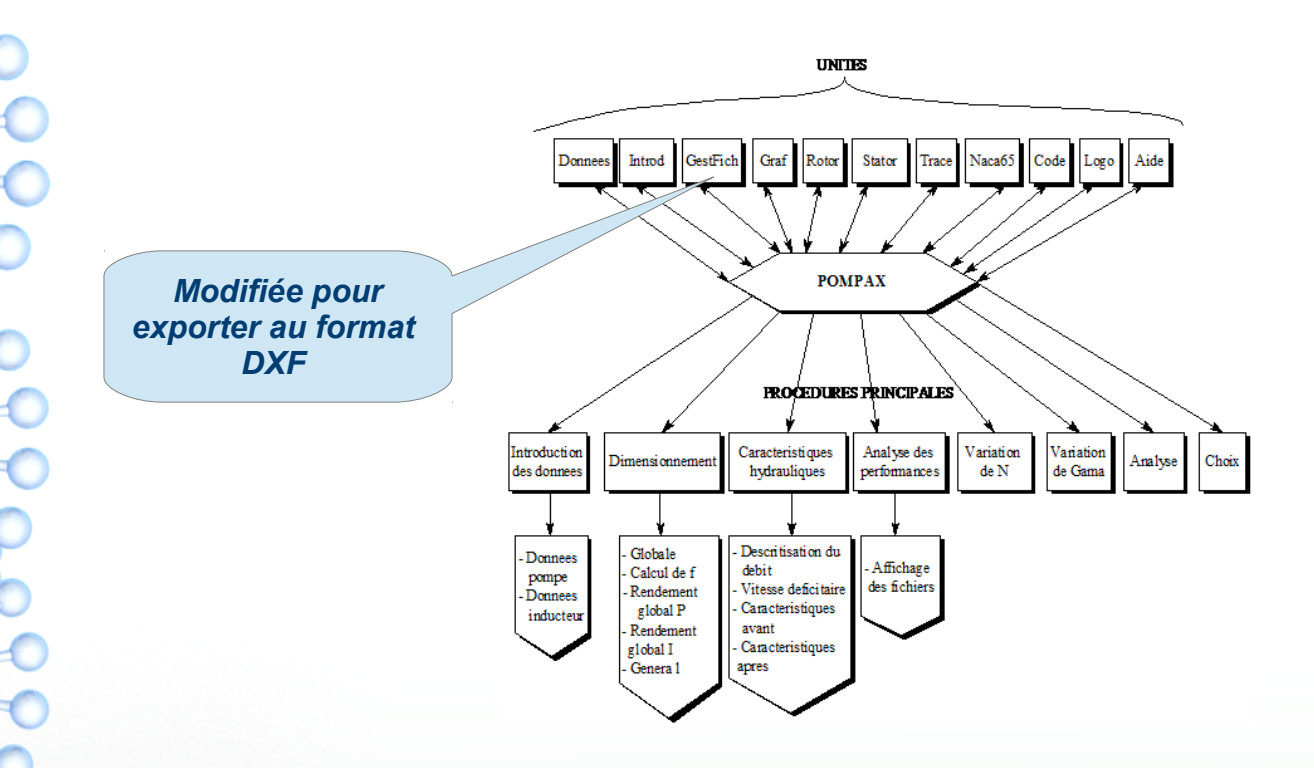

 $\geq$ 

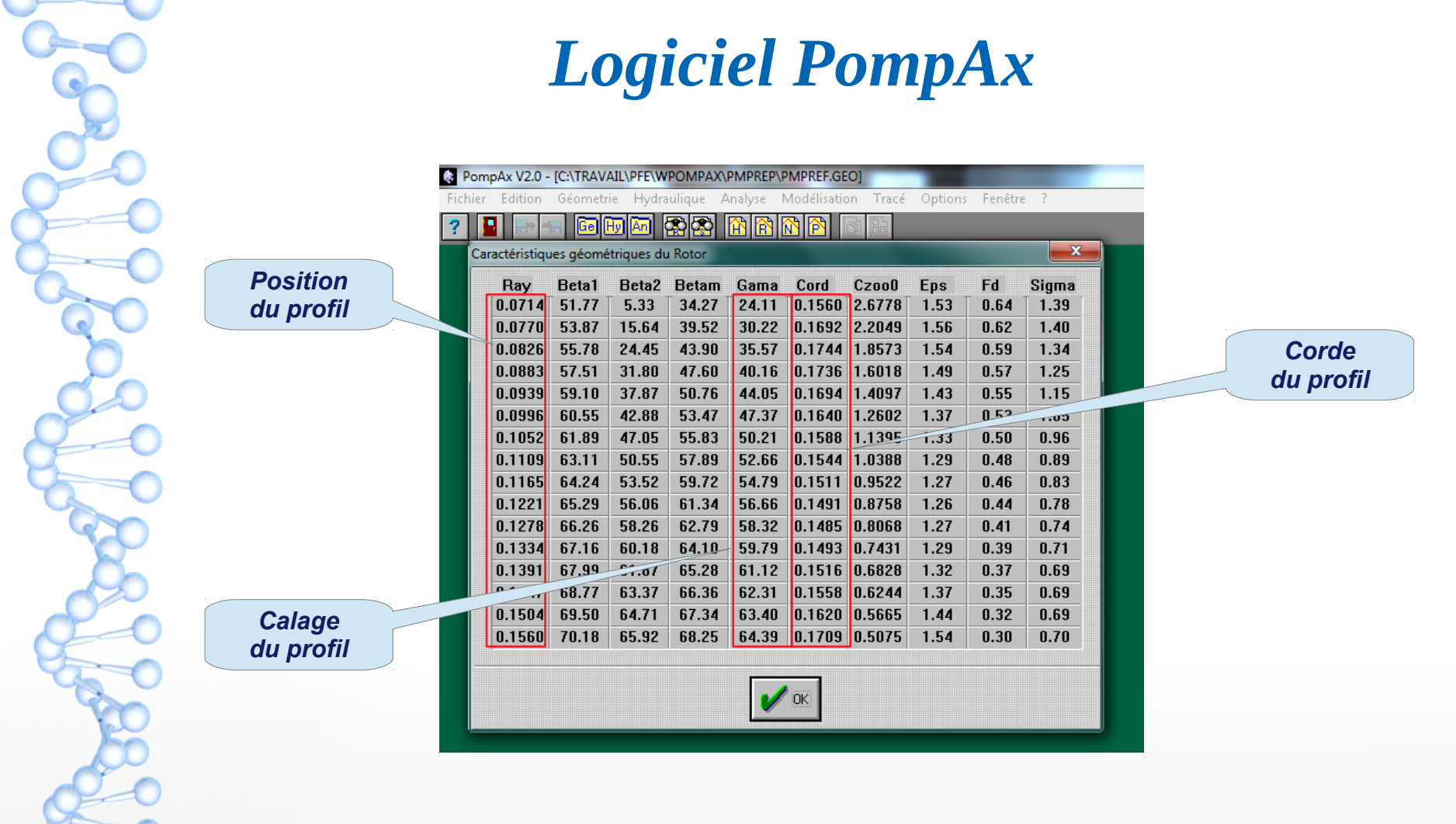

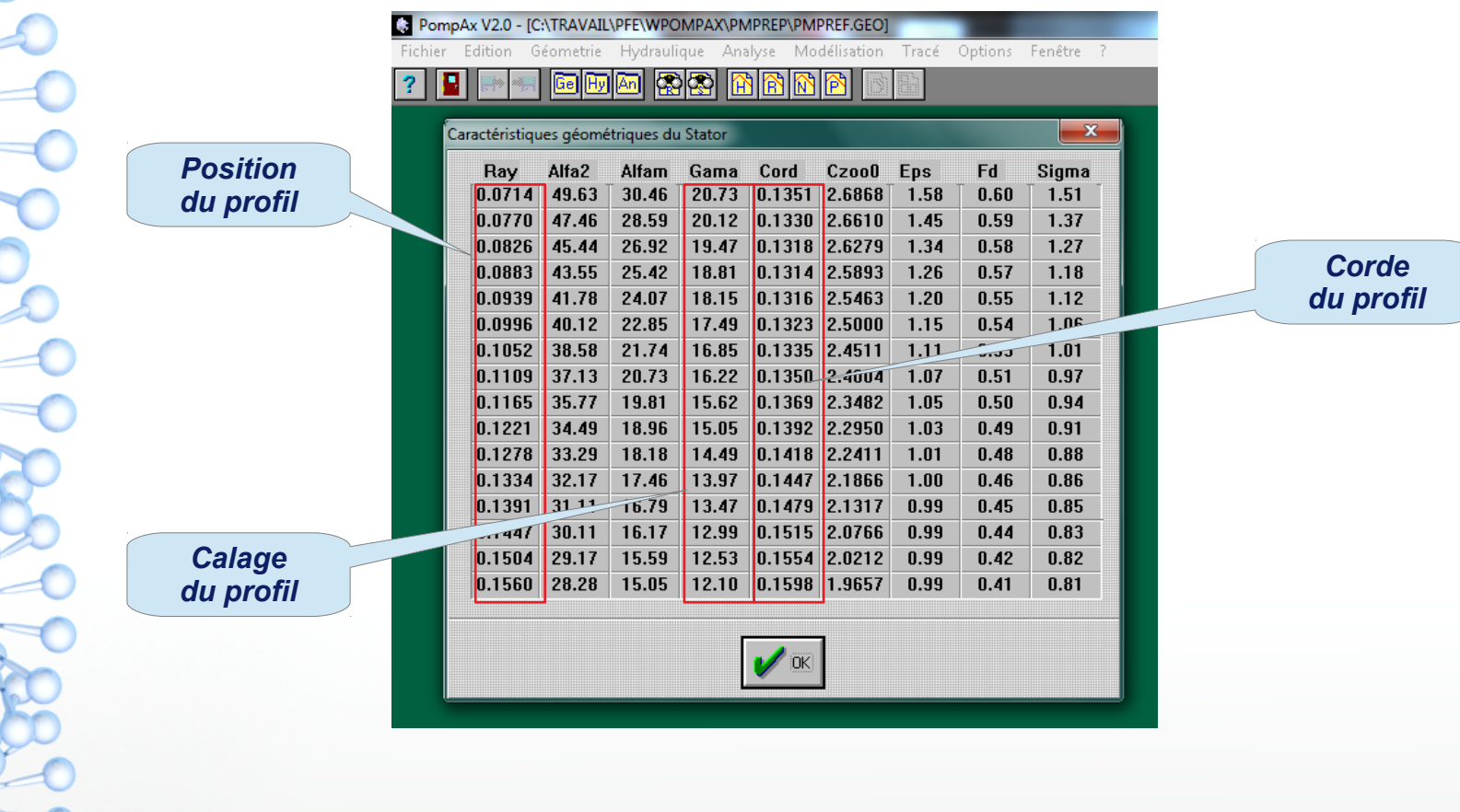

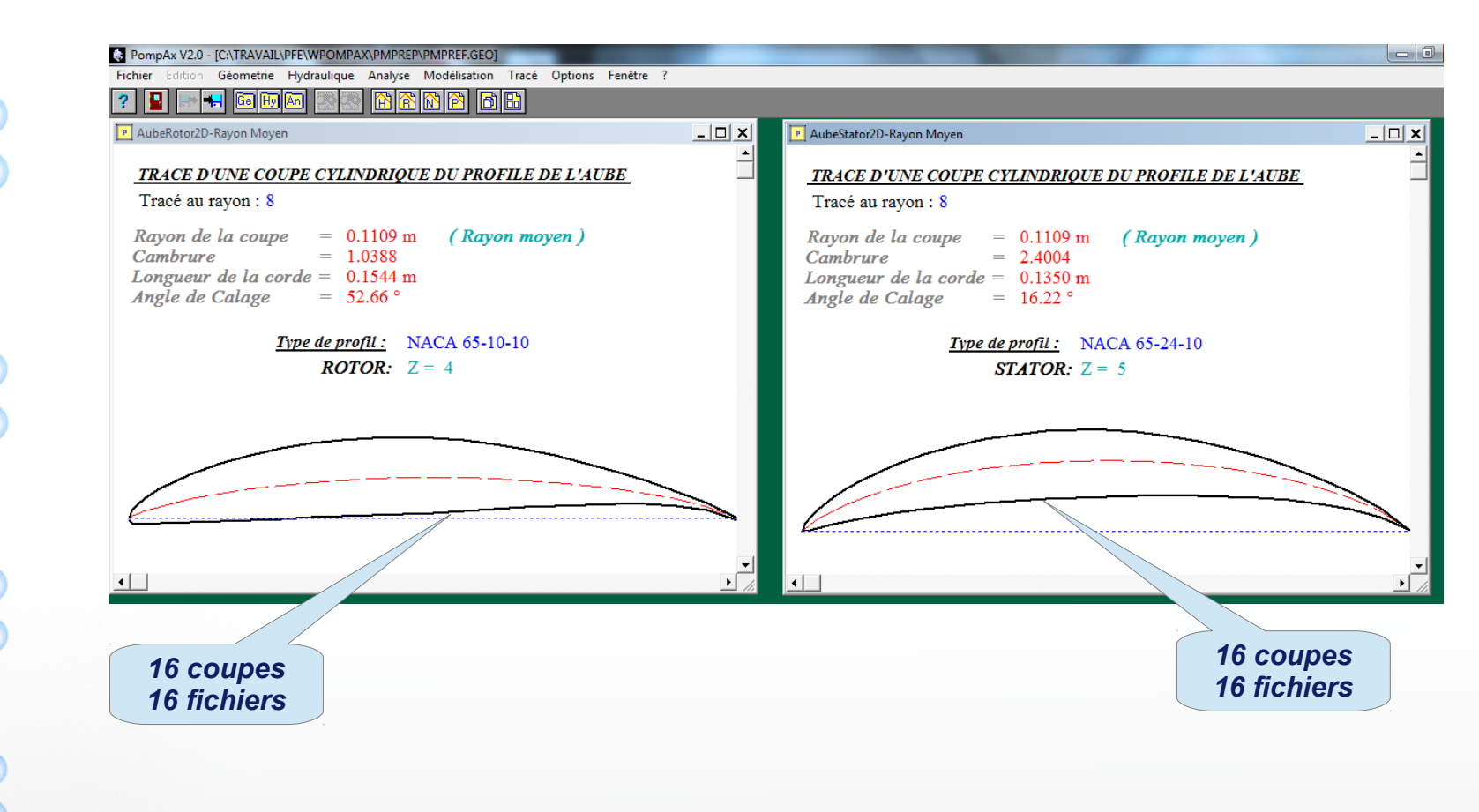

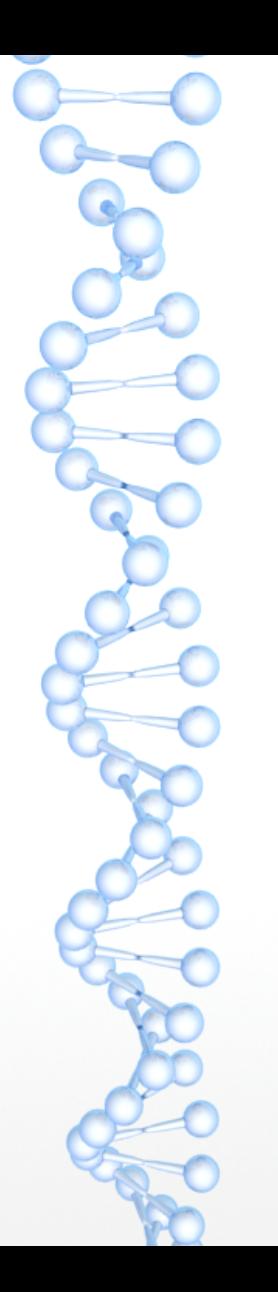

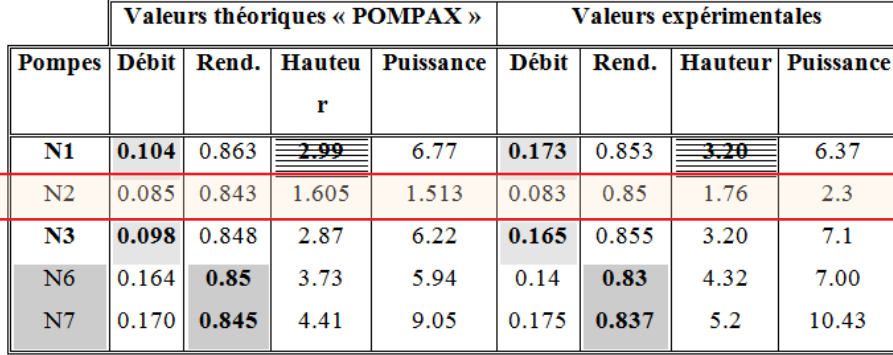

- Cavitation:

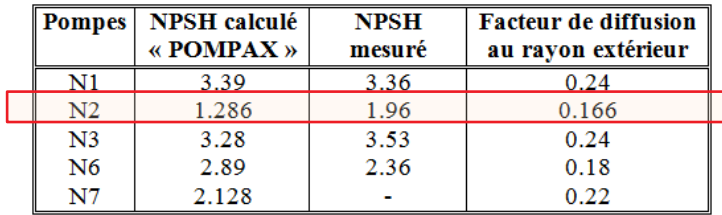

*Pompe choisie*

L'outil utilisé dans ce travail est le logiciel de conception 3D paramétrique « *FreeCAD* » qui libre

d'utilisation et qui utilise le langage « *Python* » pour ses macro-commandes.

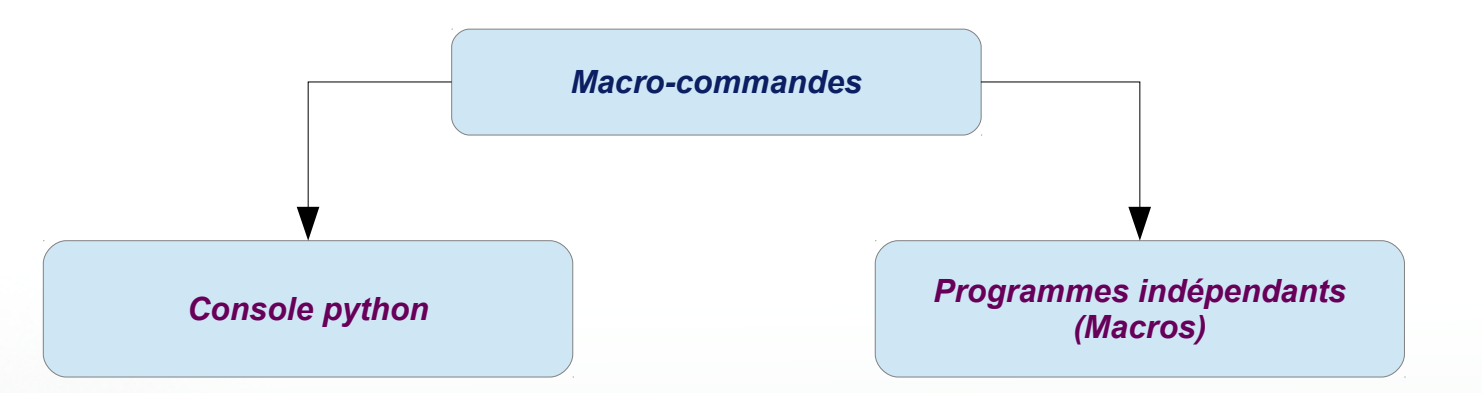

*FreeCAD* propose des outils similaires à AutoDesk *Revit*, *CATIA*, *CEO*, AutoDesk *Inventor*, *SolidWorks* ou *SolidEdge*.

Il est destiné à être un modeleur paramétrique basé sur les caractéristiques avec une architecture logicielle modulaire, ce qui permet de fournir facilement des fonctionnalités supplémentaires sans modifier le système principal.

*FreeCAD*, comme beaucoup d'applications de conception, est basé sur le concept d'ateliers. chaque atelier comporte un ensemble d'outils pour une tâche spécifique.

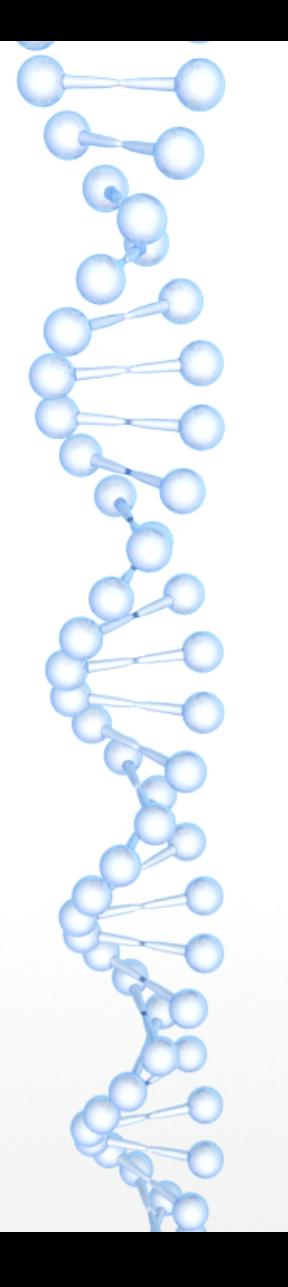

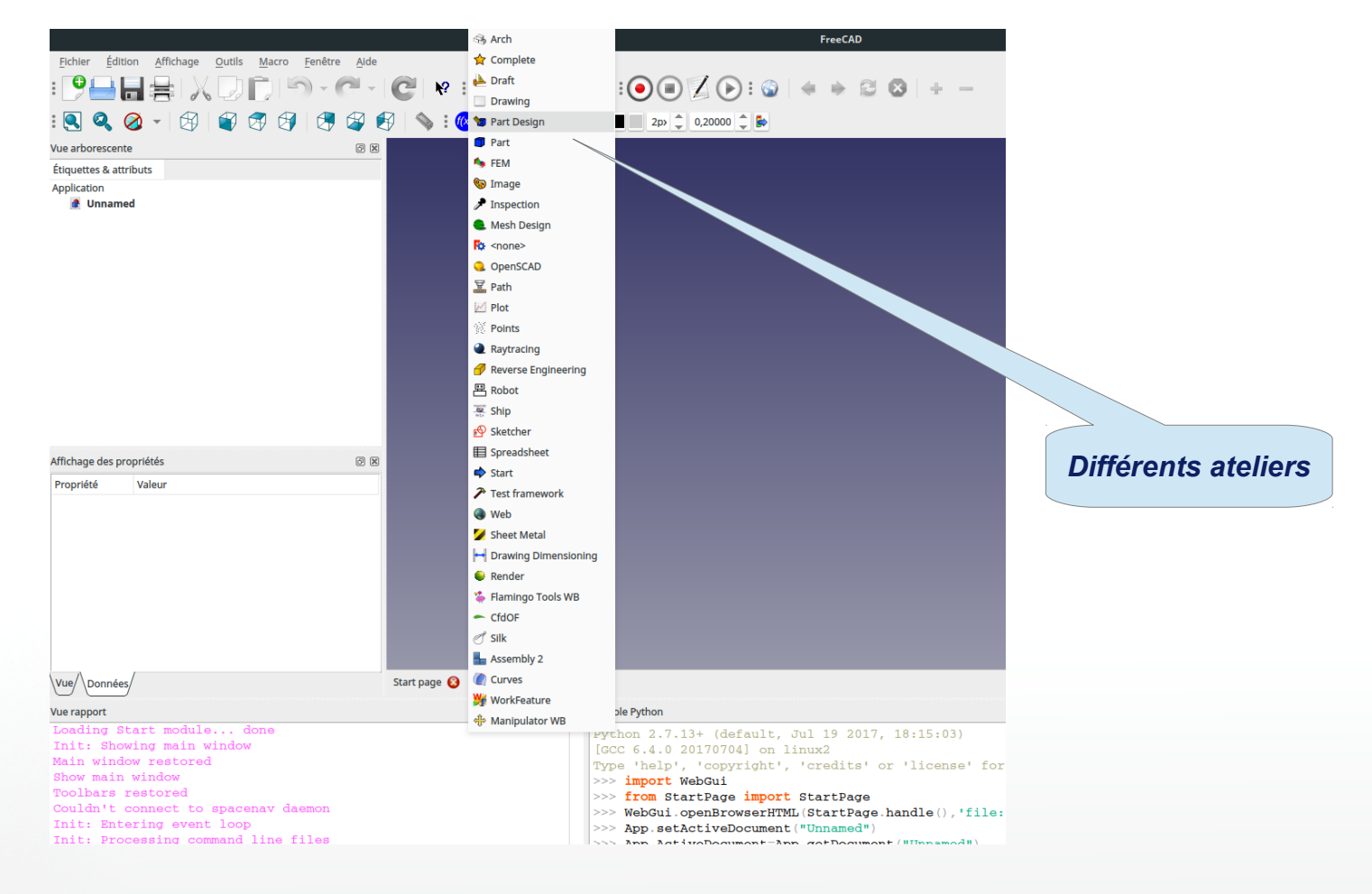

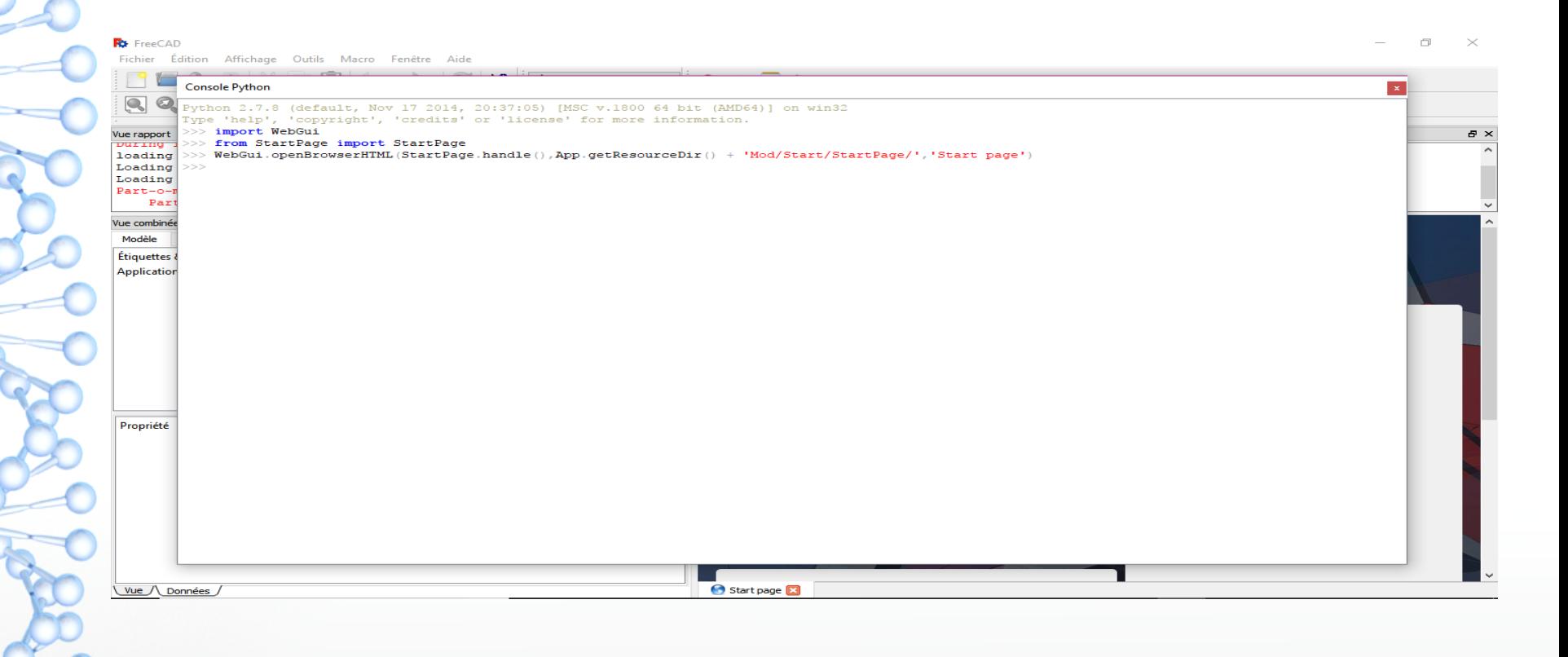

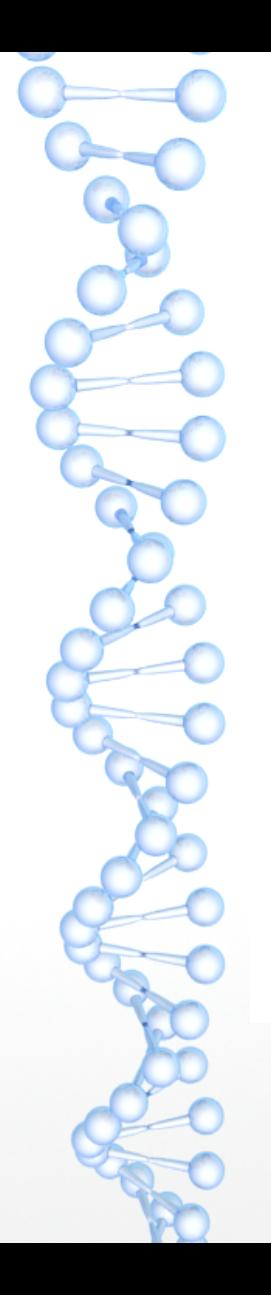

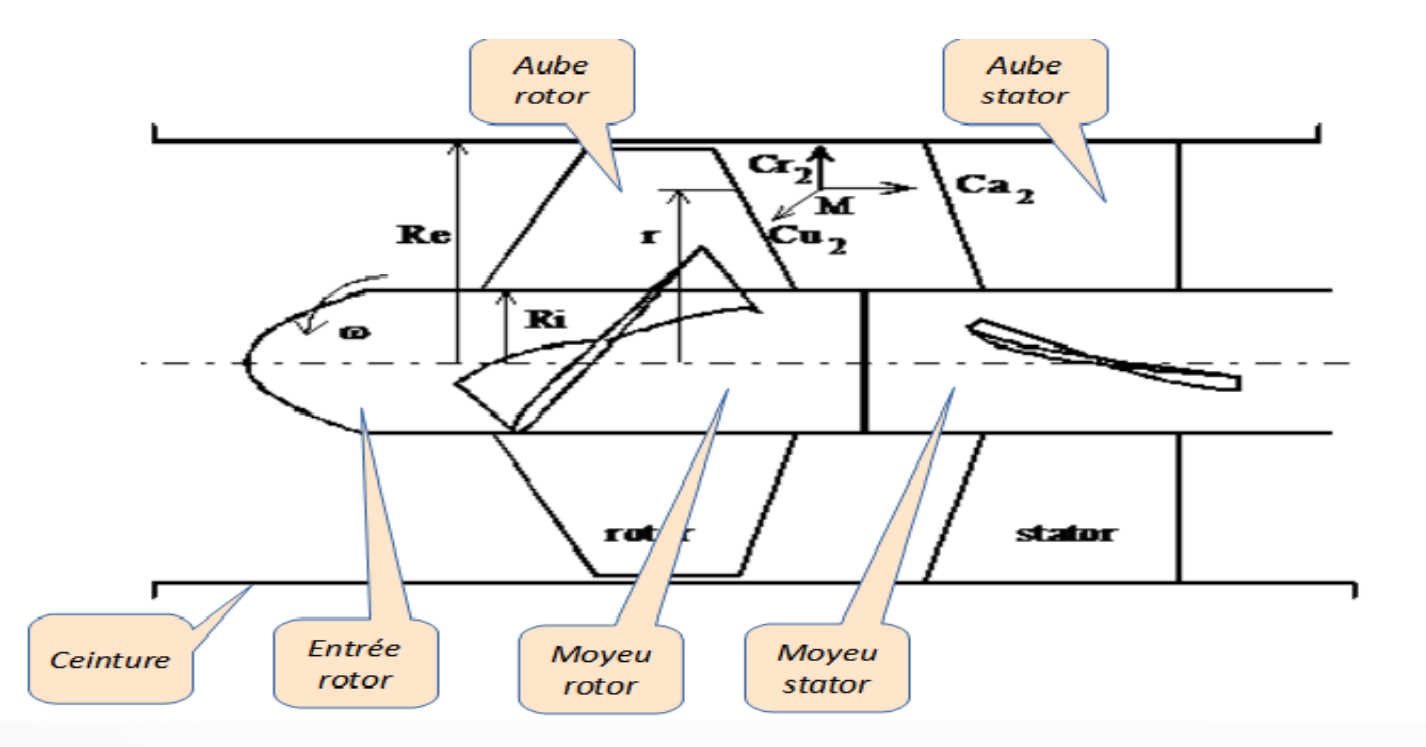

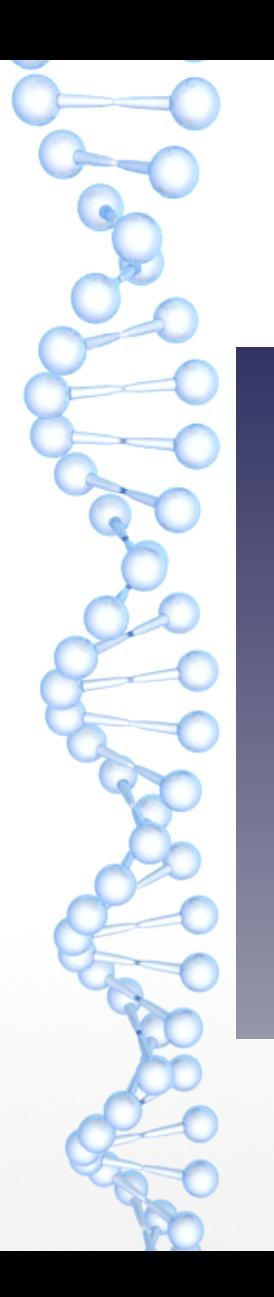

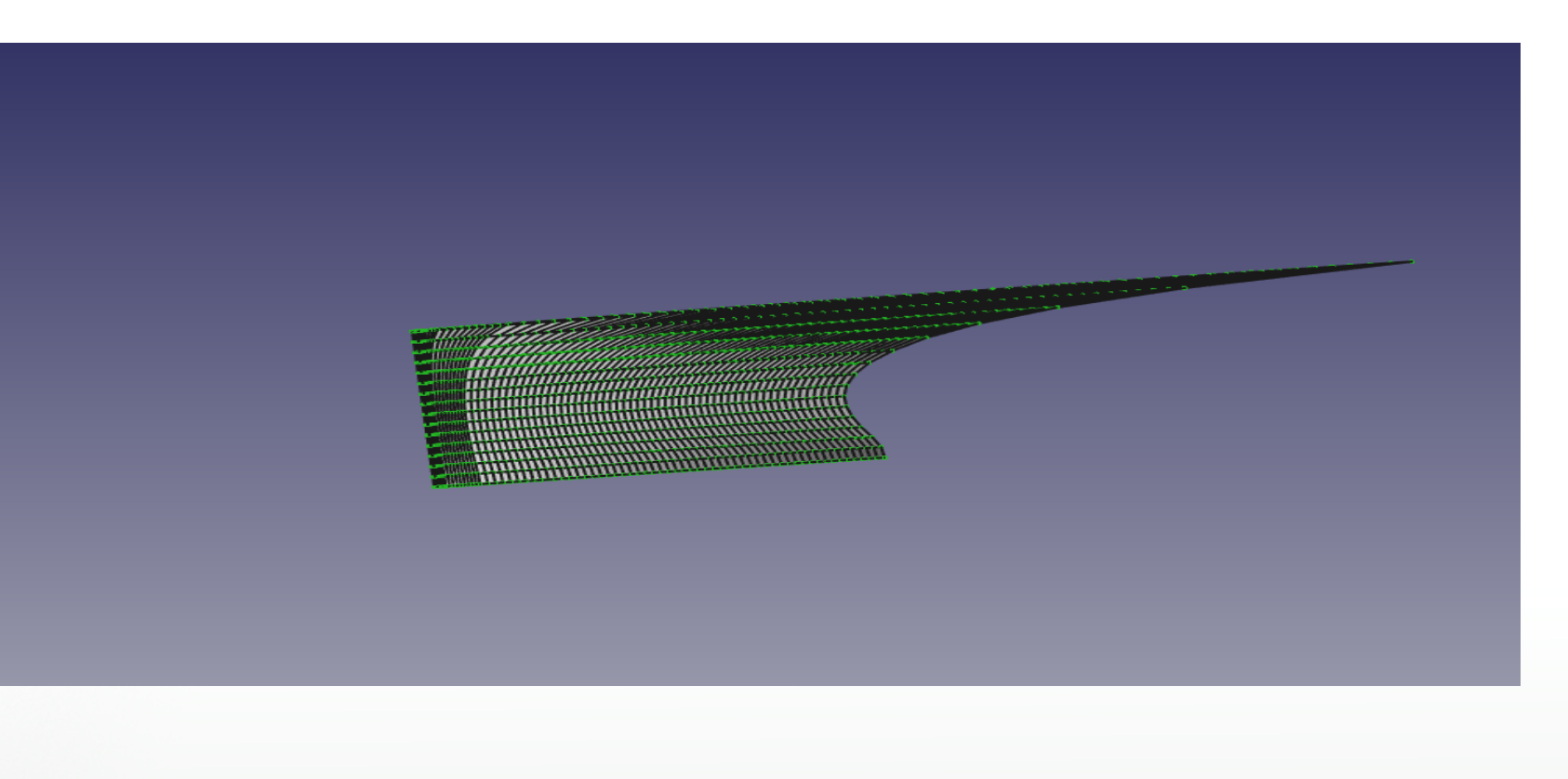

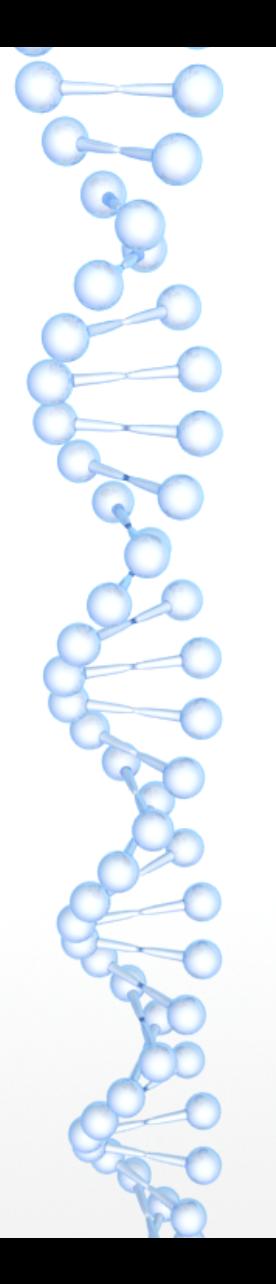

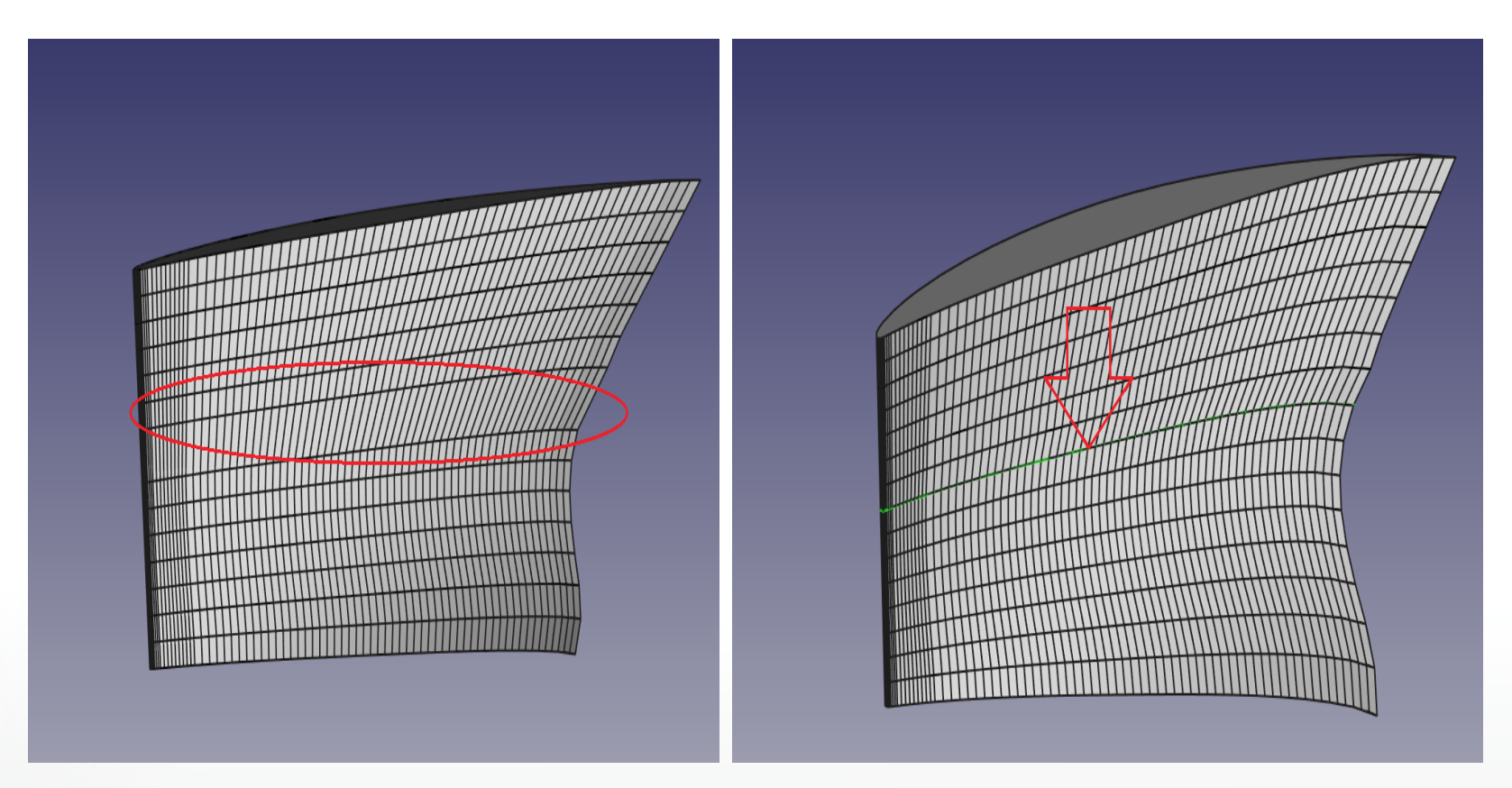

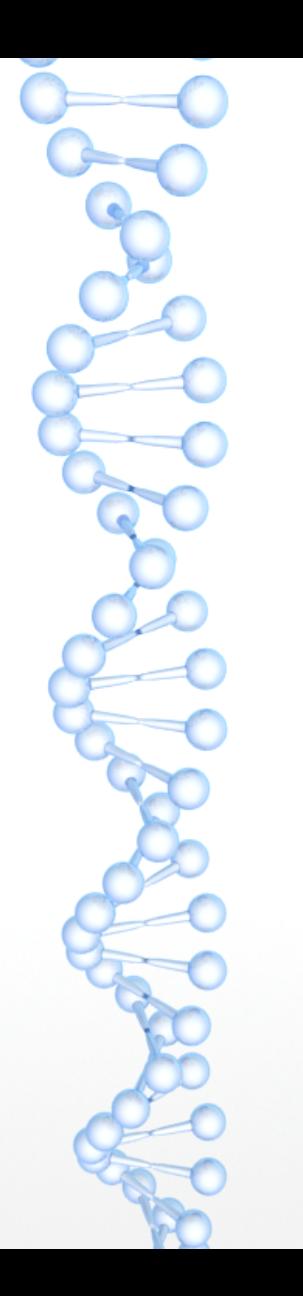

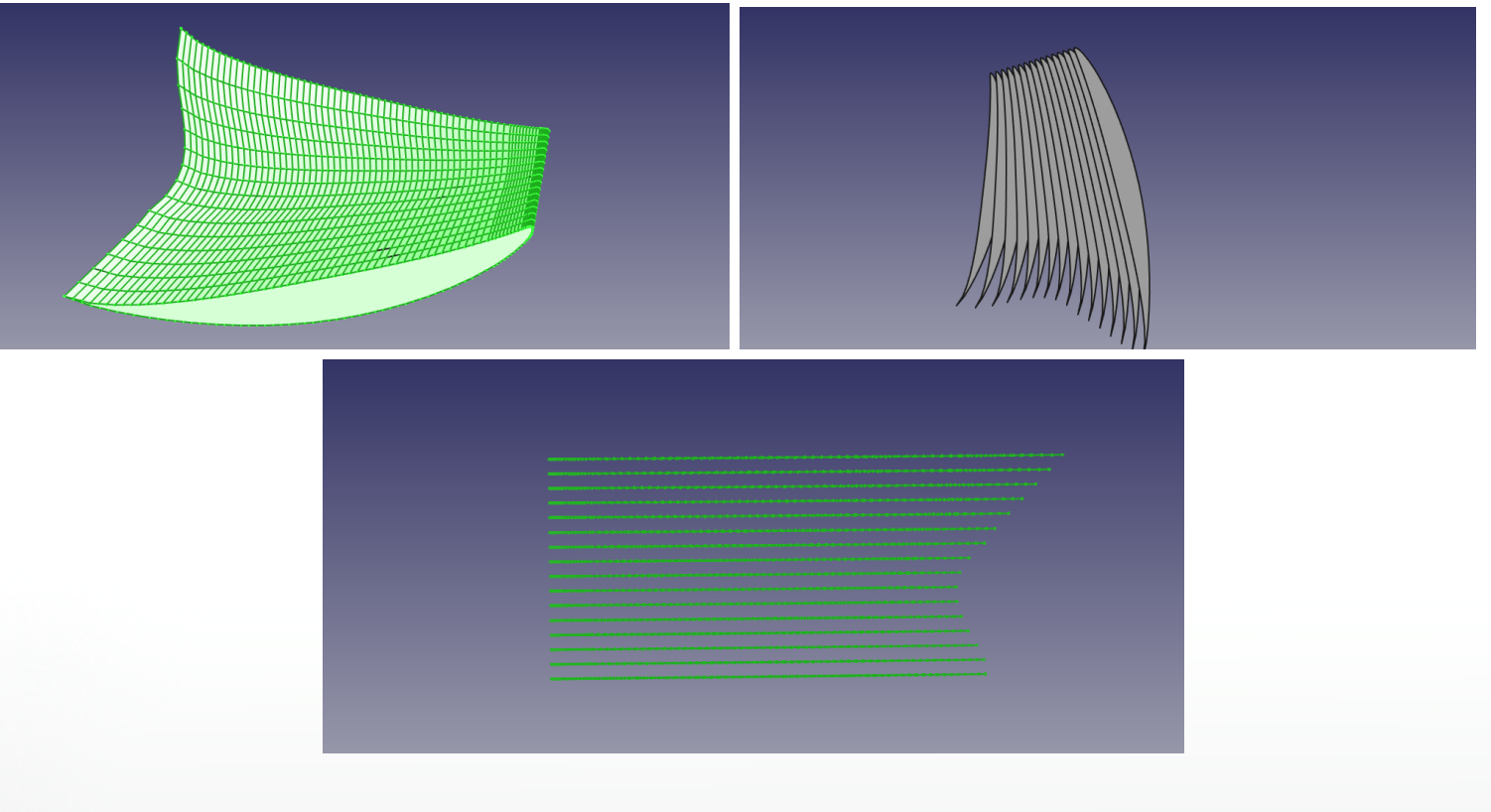

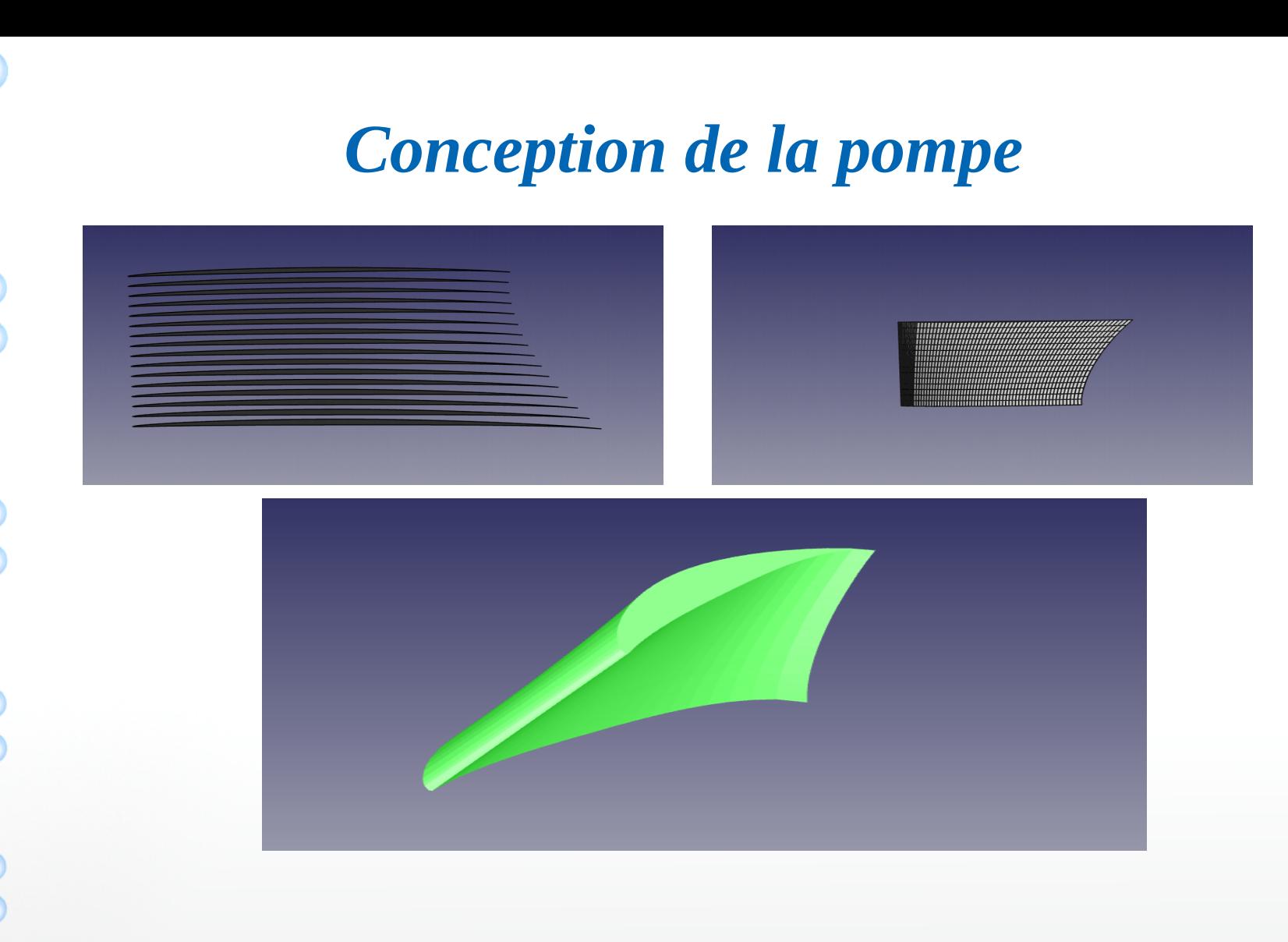

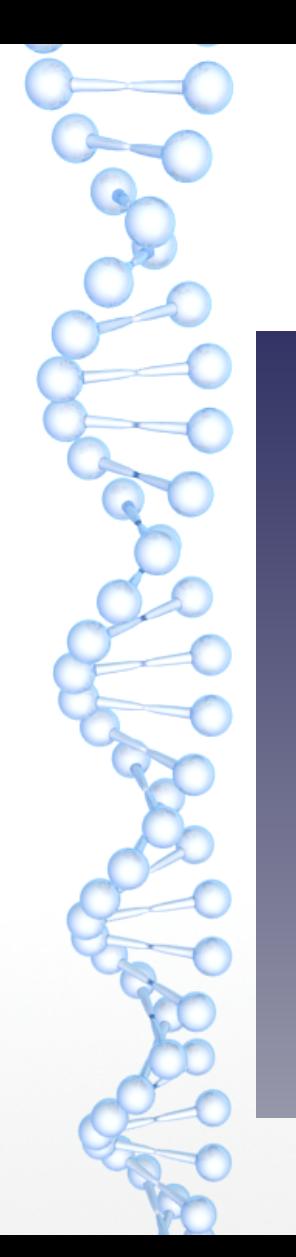

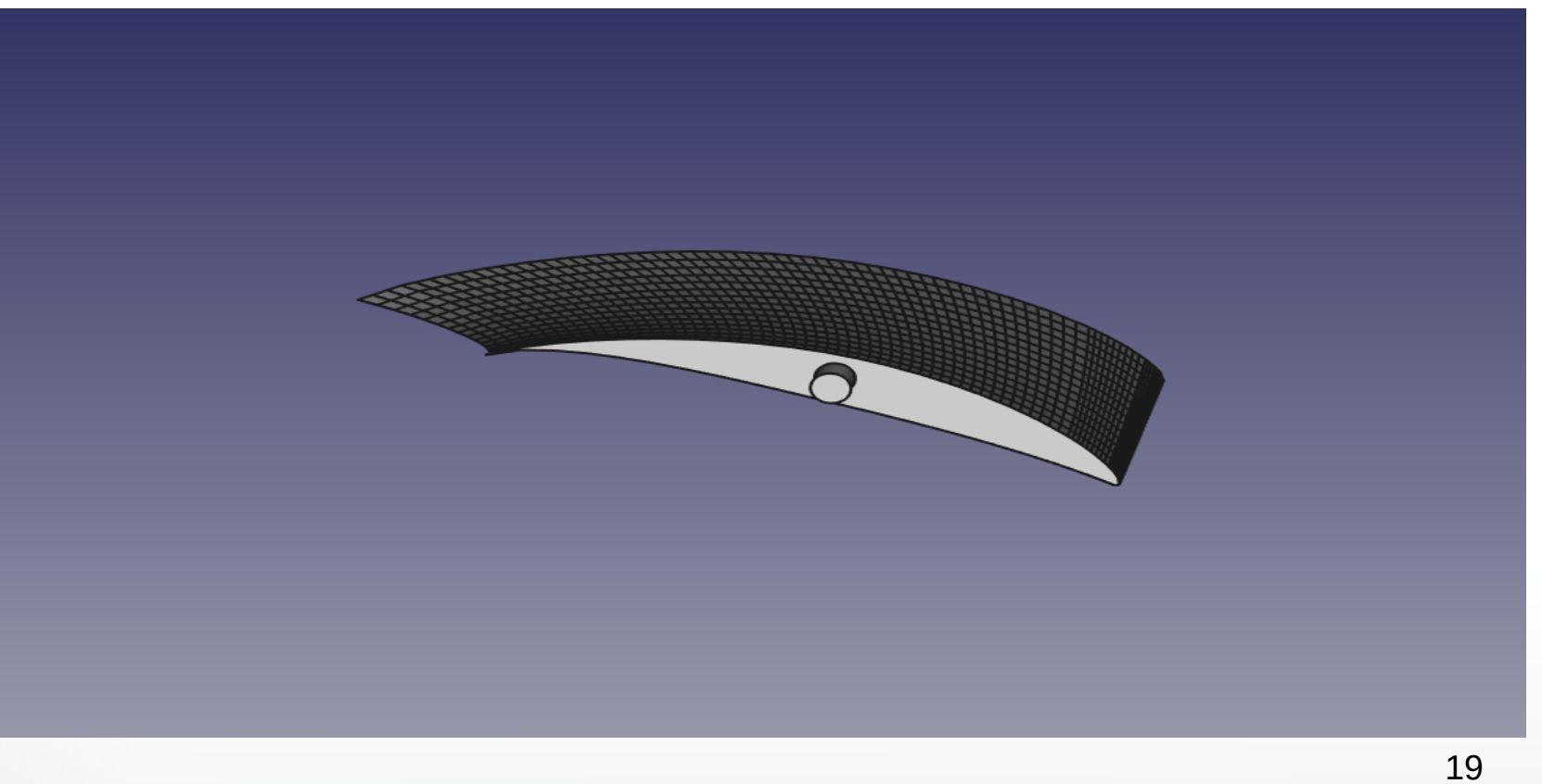

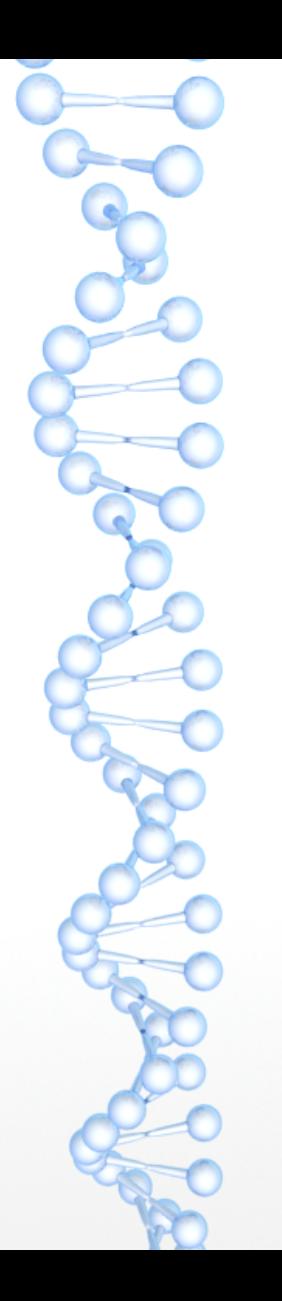

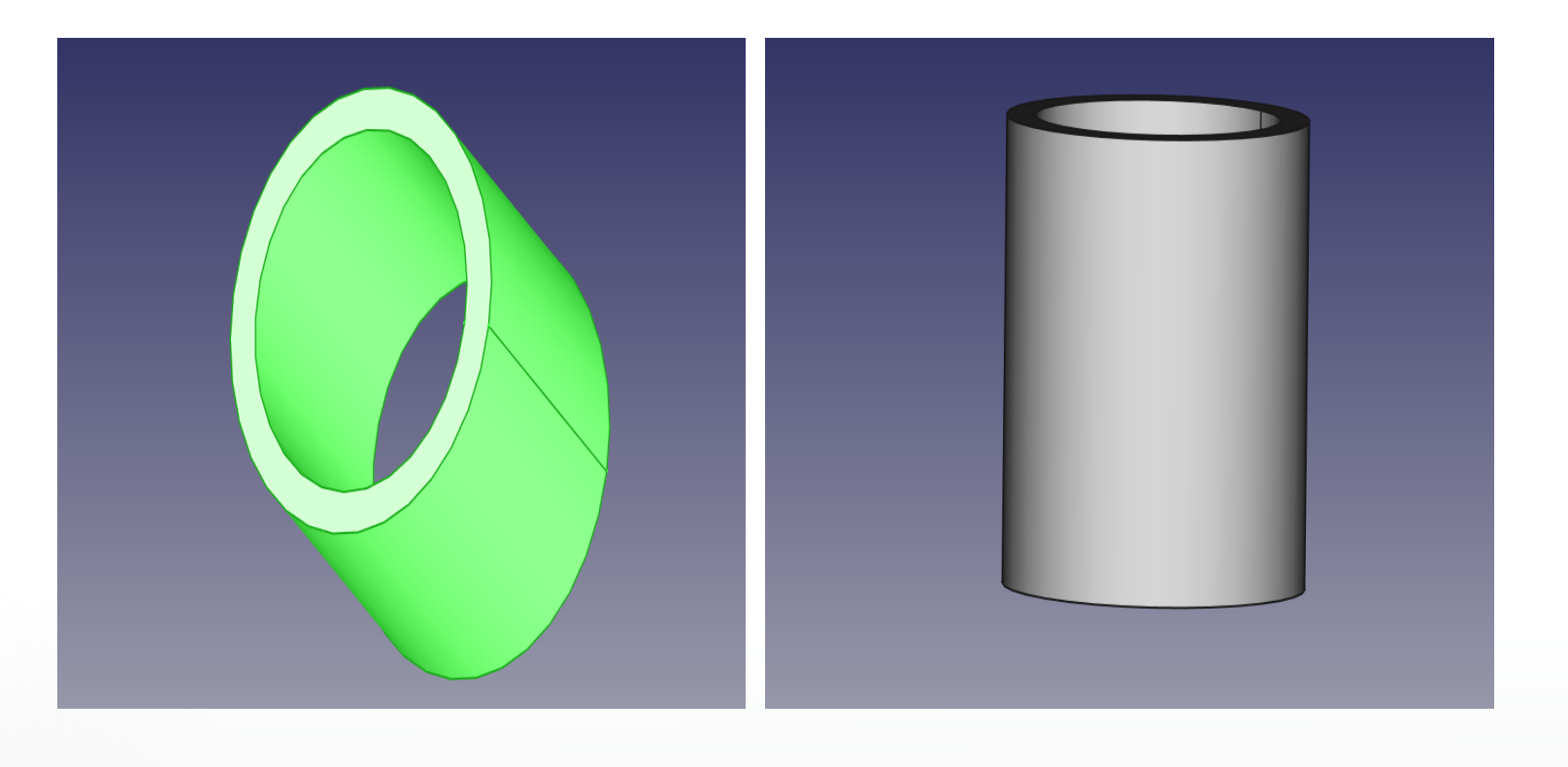

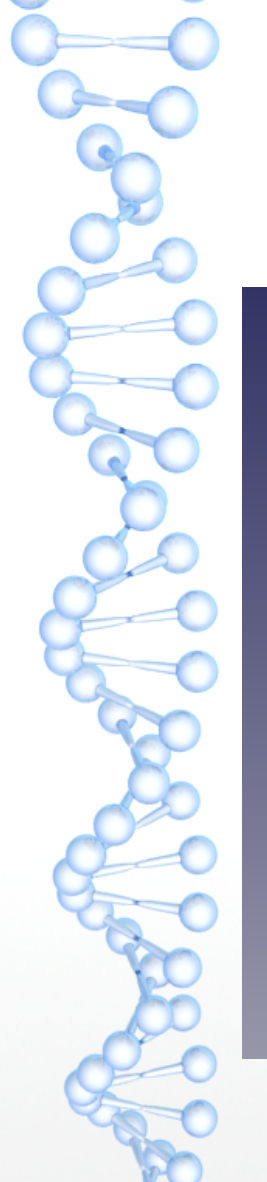

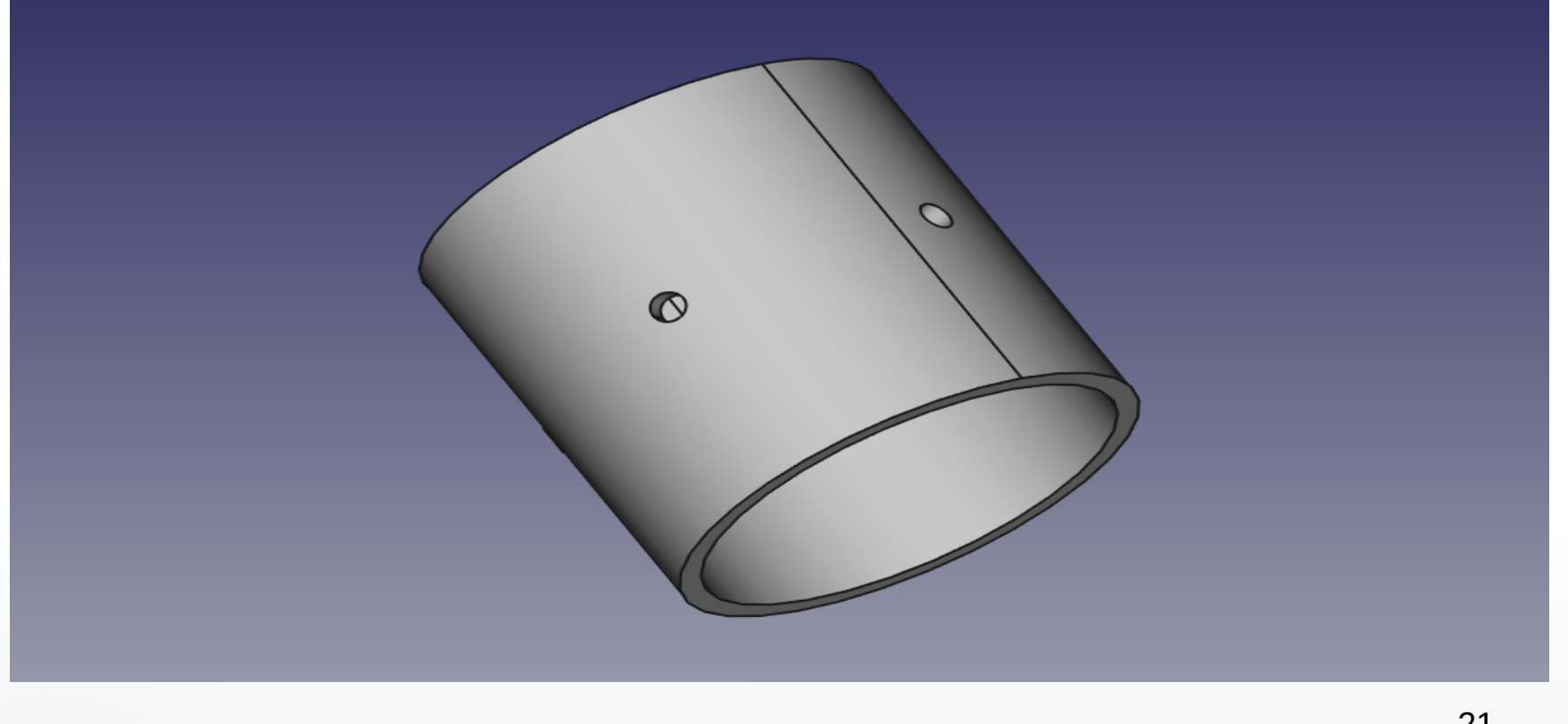

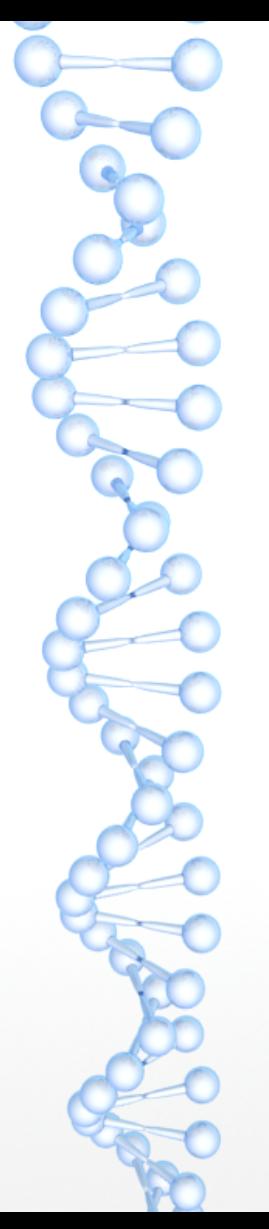

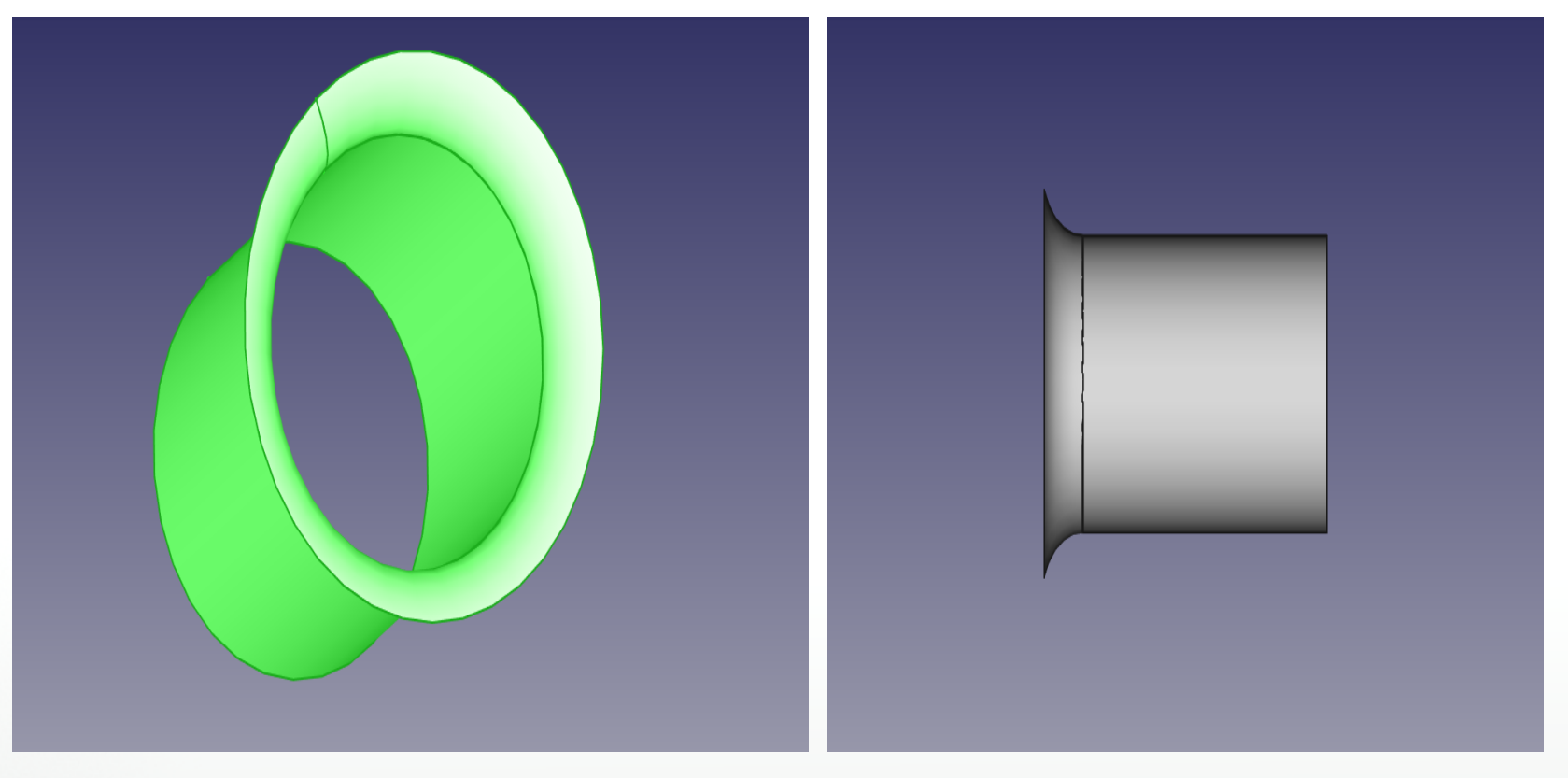

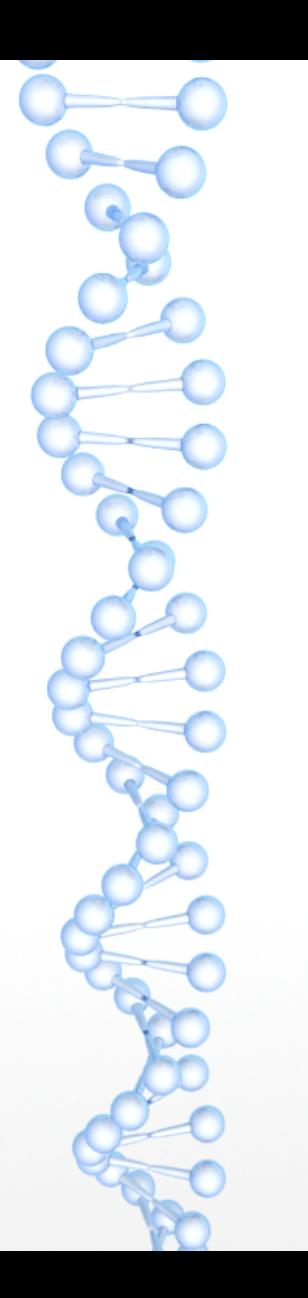

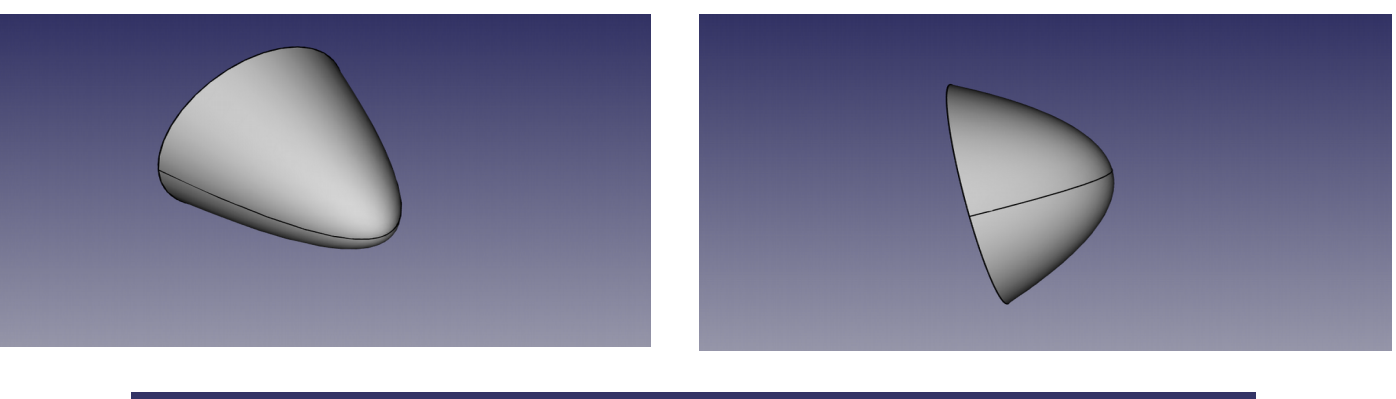

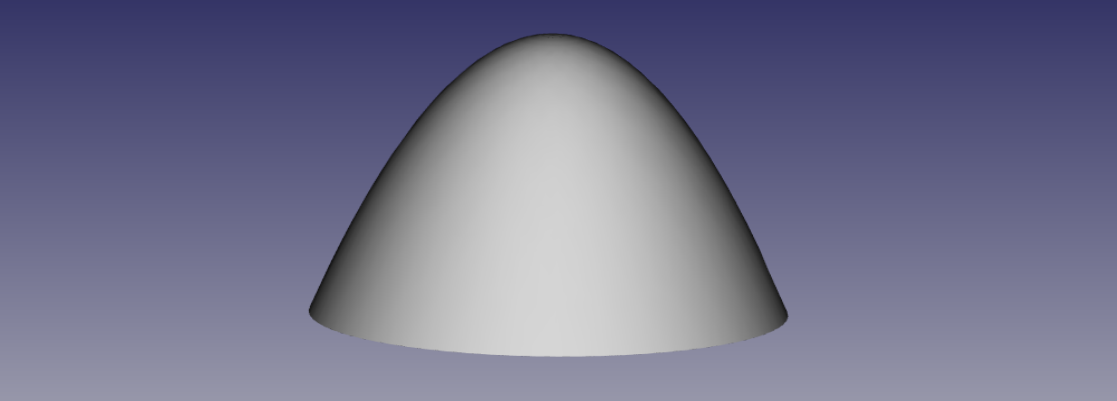

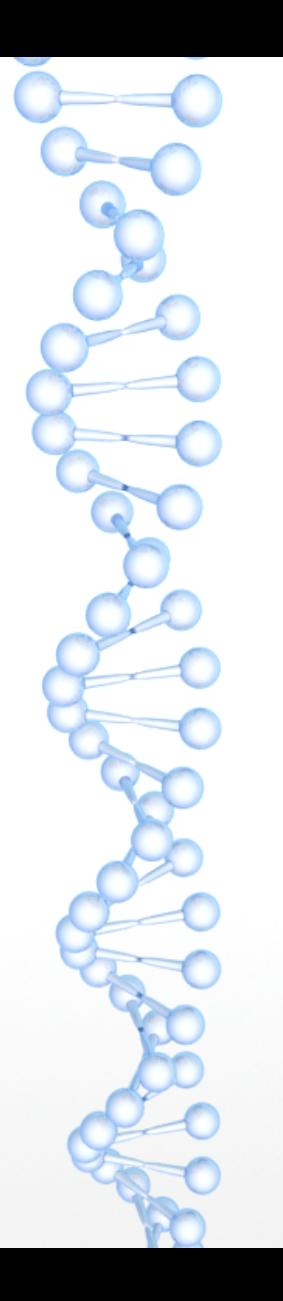

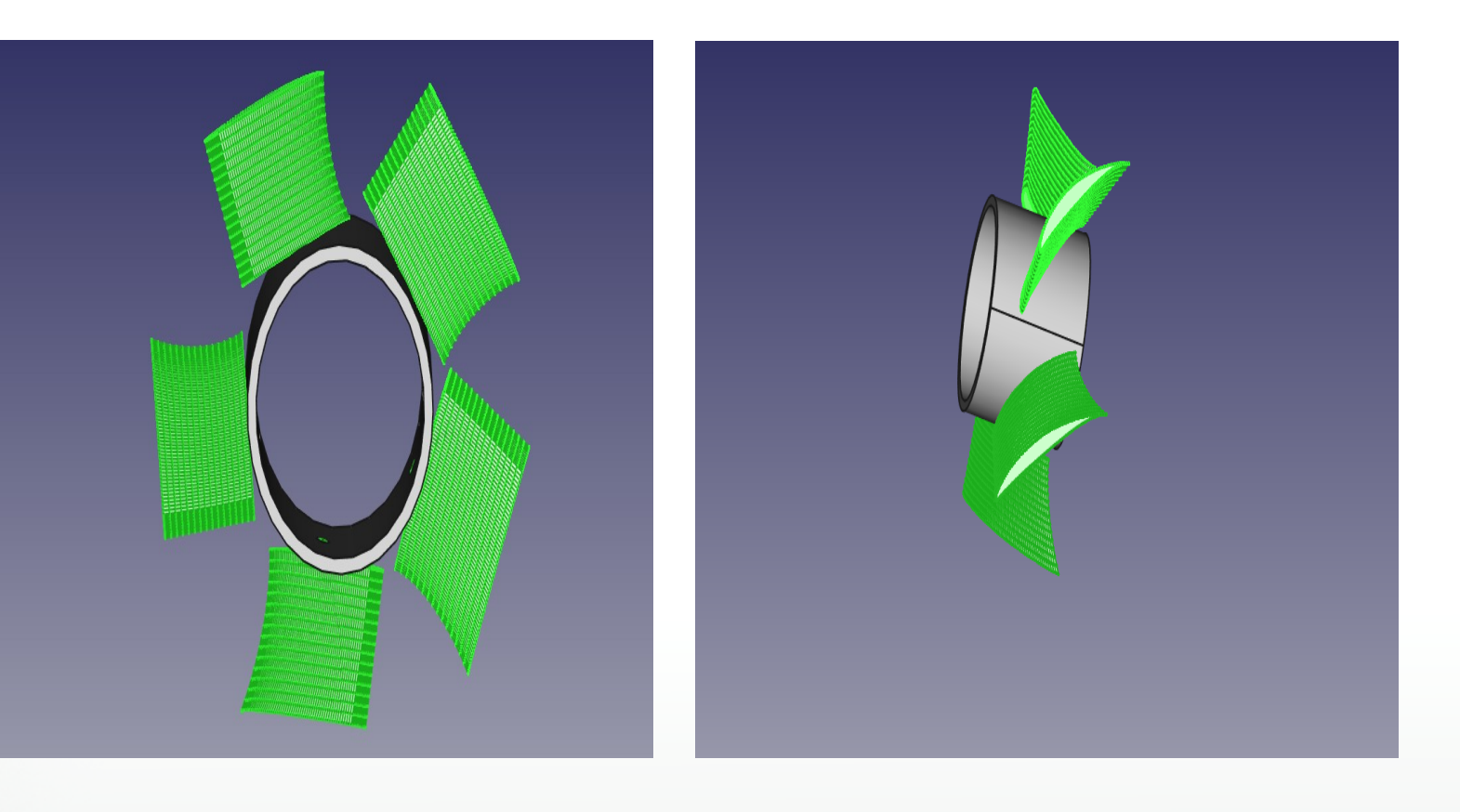

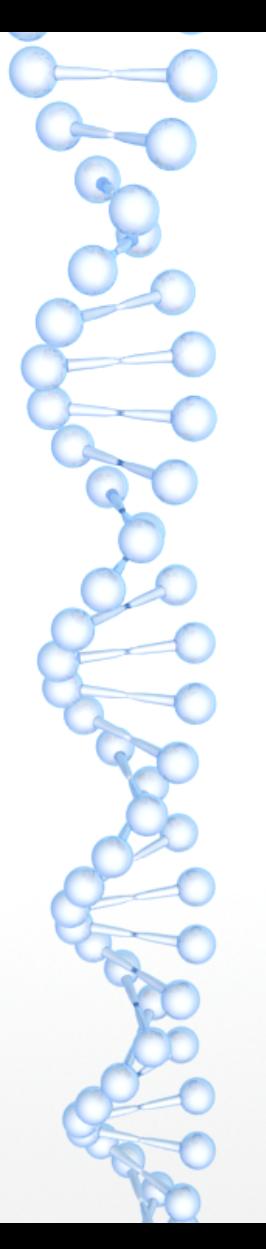

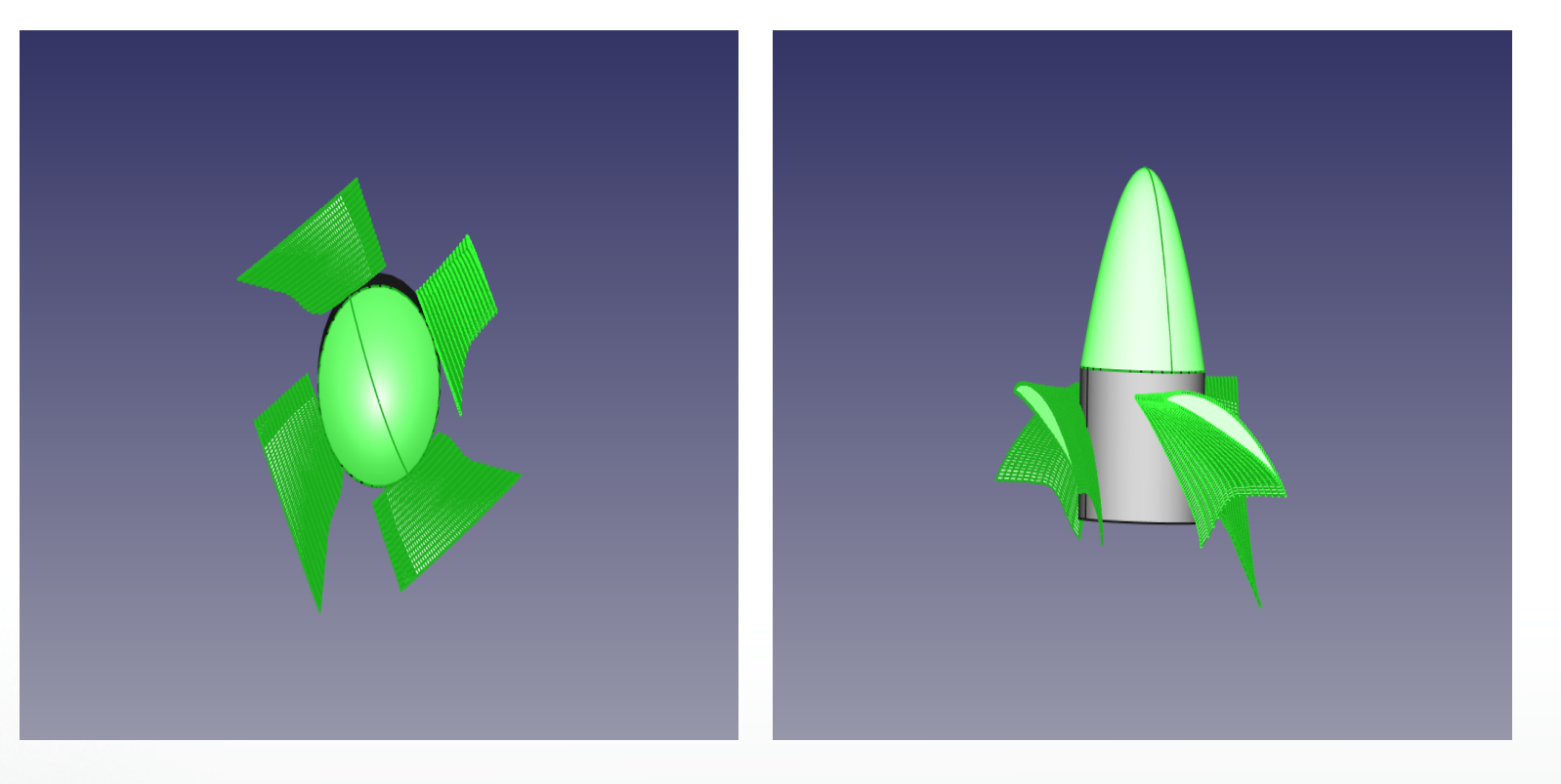

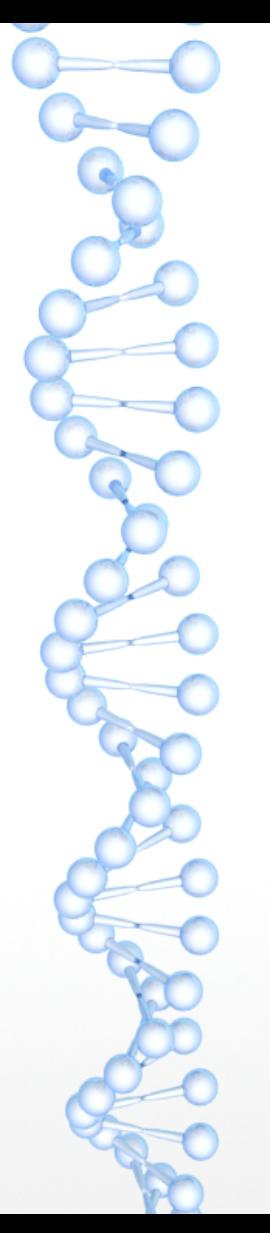

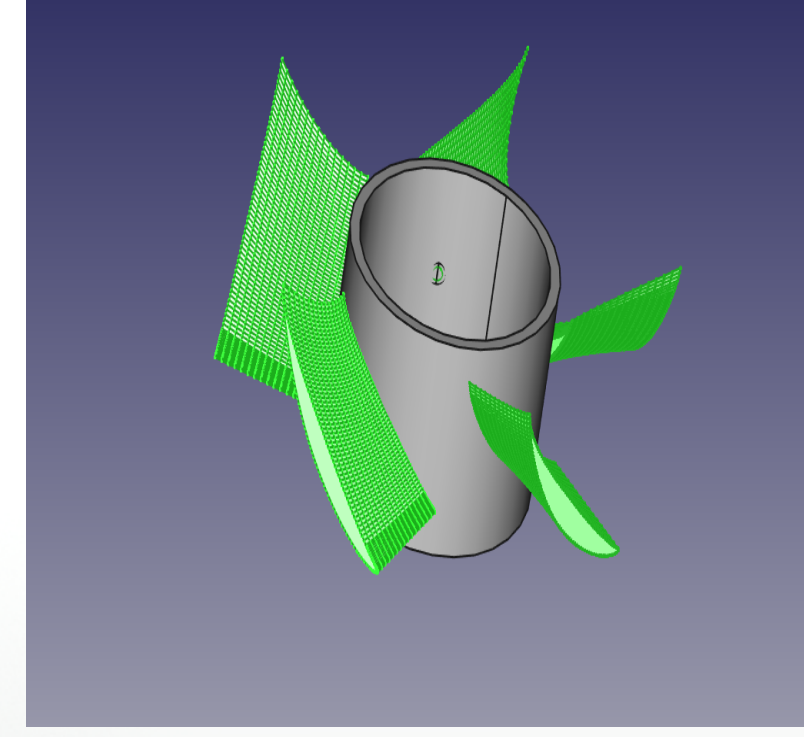

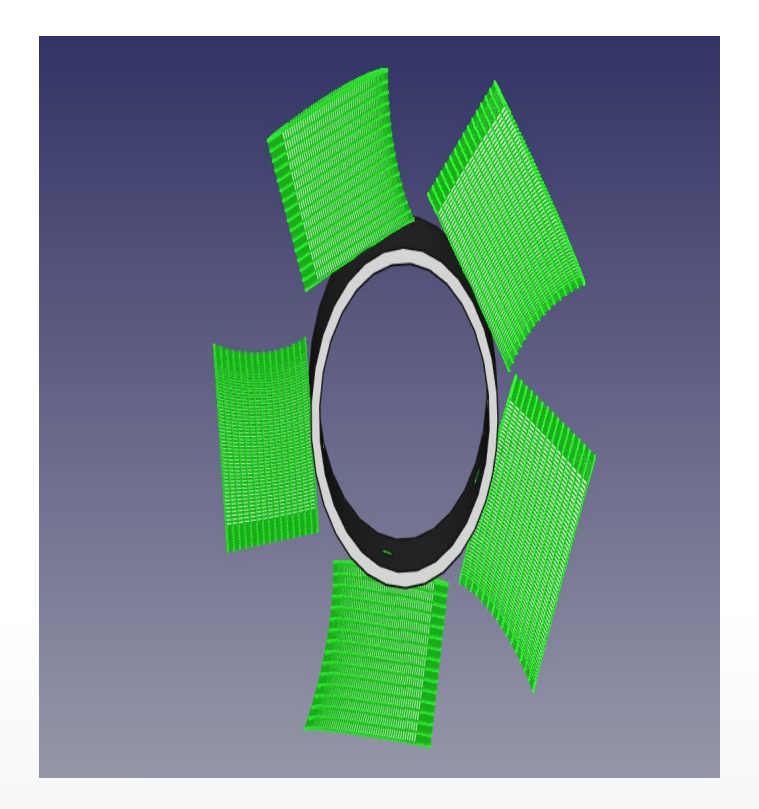

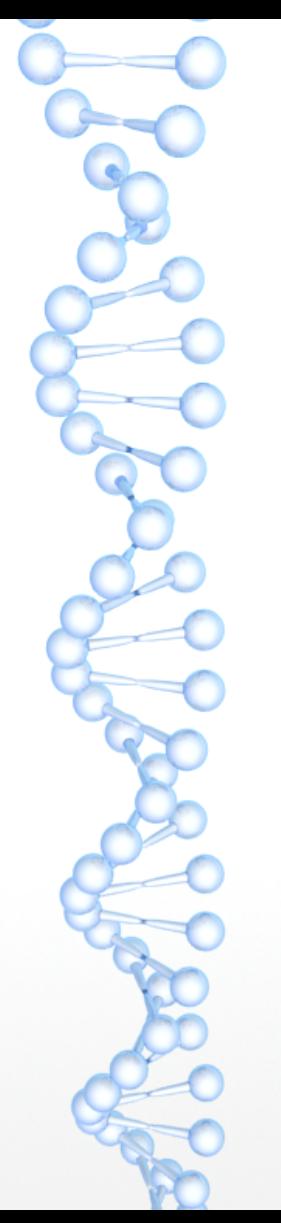

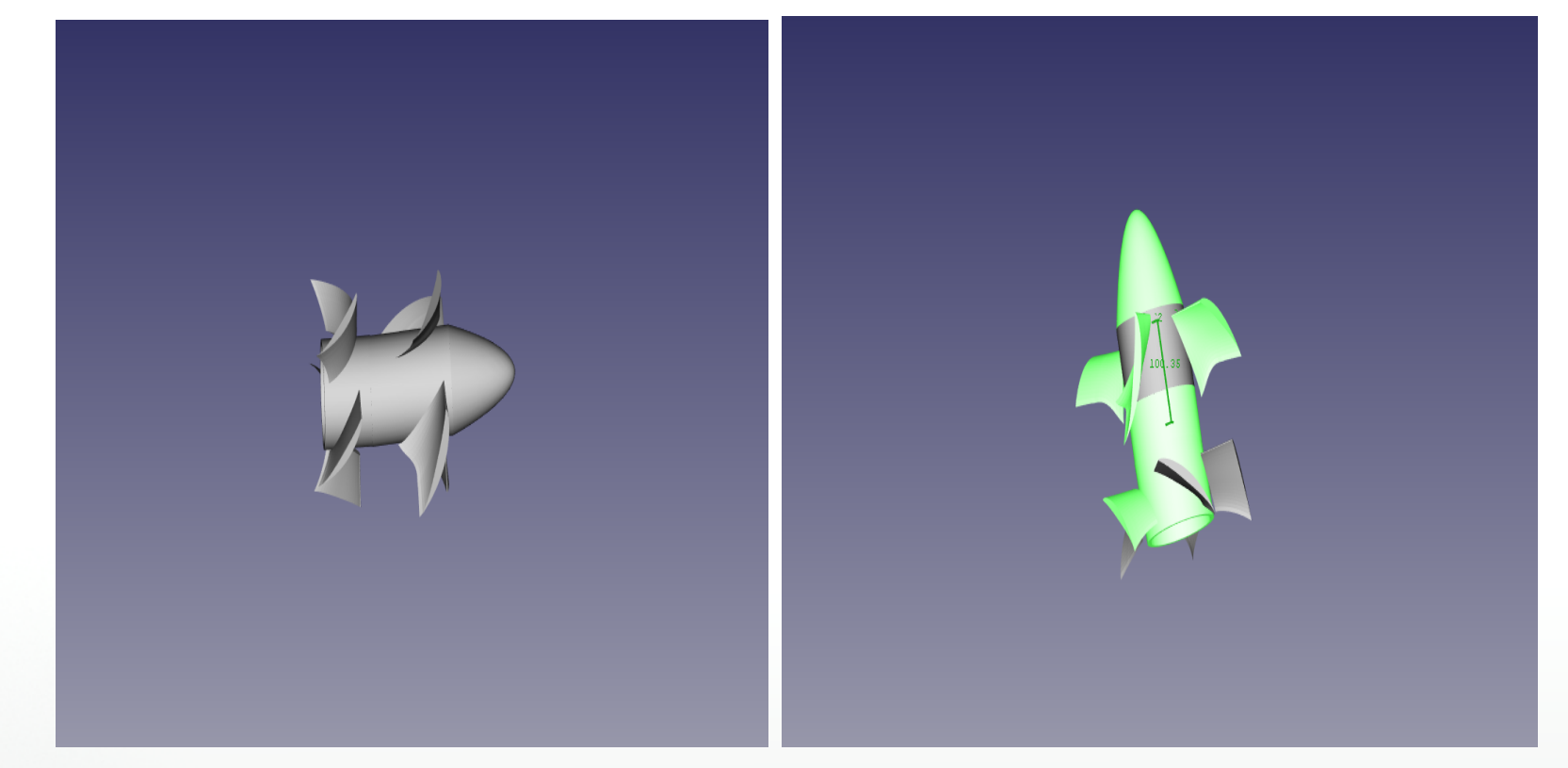

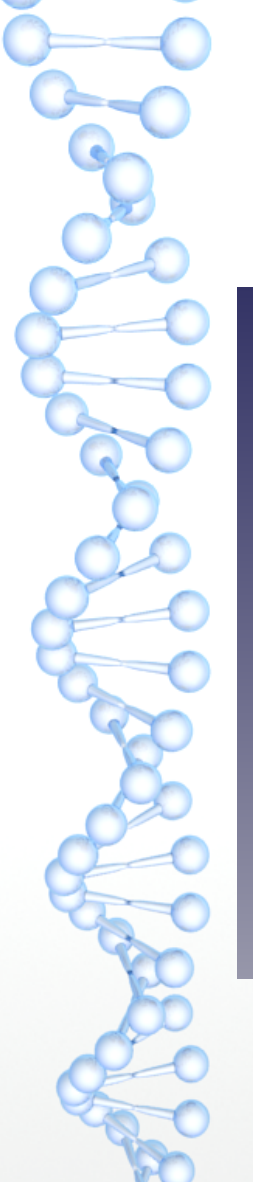

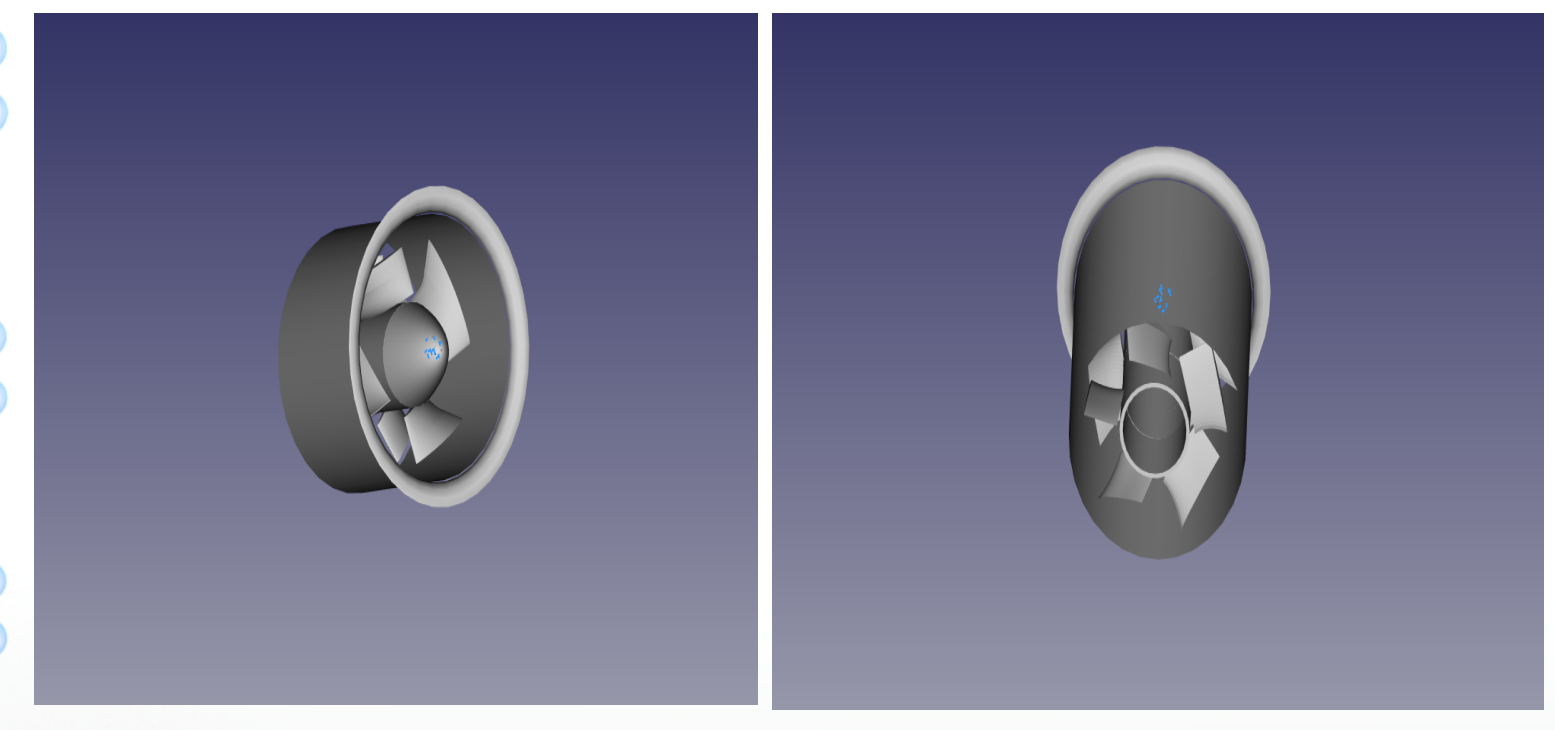

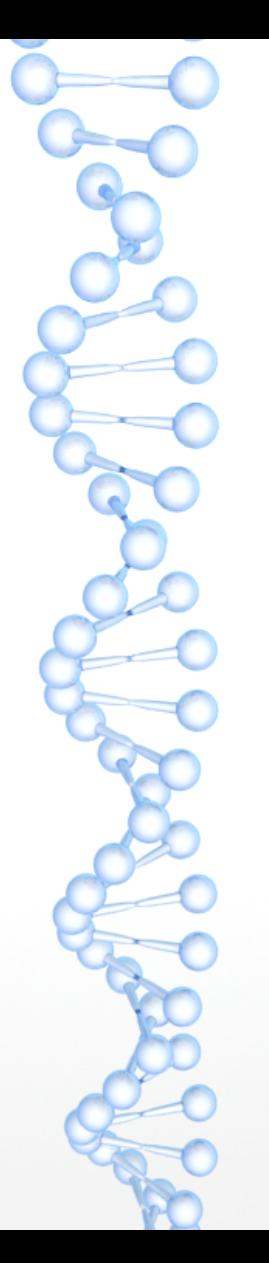

## *Conclusion générale et perspectives*

Dans cette étude, nous avons exploité les résultats que donnent le logiciel de dimensionnement des pompes axiales « *PompAx* » et qui se présentent sous forme de 16 fichiers donnant chacun des profils (NACA) constituant le rotor et le stator ainsi qu'un second fichier donnant la géométrie de ces profils comprenant le rayon indiquant la position de chaque profil, l'angle de calage et la corde de ce profil. Nous avons établis environs 07 programmes ou « macros » qui permettent d'automatiser totalement la conception des différentes parties constituant la pompe axiale qui est géométriquement très complexe à réaliser. Une fois exécutés dans l'interpréteur *Python* de *FreeCAD* ou bien à travers les macro-commandes, ces programmes font la conception des différentes parties de la pompe en les dessinant en 3D, en sauvegardant leurs images au format « \*.png » et en effectuant leurs dessins techniques sur format A4 puis en le sauvegardant au format « \*.pdf » et tout cela, sans aucune intervention de l'utilisateur.

# *Conclusion générale et perspectives*

L'objectif final de ce travail n'est pas encore atteint mais le plus important a été fait et nous avons donné tous les détails nécessaires à la poursuite de ce travail afin d'aboutir au résultat attendu de se projet. Une interface graphique permettant de choisir les différentes parties de la pompe avec tout ce qui est nécessaire fera l'objet principal de la continuité de ce travail. Cette interface pourra être directement intégrée à *FreeCAD* et sera écrite en utilisant *QtDesigner* et *Python*. Aussi, nous pouvons exploiter l'atelier *Raytracing* qui permet de faire des images de synthèse de la pompe (rendu presque réel).

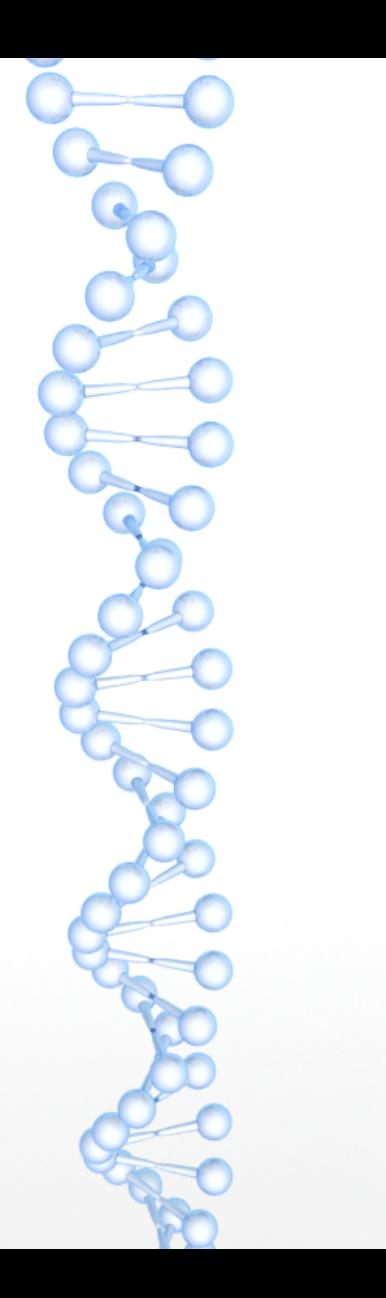

#### *Merci pour votre attention*

*Passons maintenant*

*à la démonstration . . .*